## Simple Rest Web Service Example In Java Using Eclipse

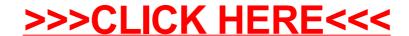

## Simple Rest Web Service Example In Java Using Eclipse

>>>CLICK HERE<<<